## **AVID - Captions - How to Export Out of SubCap Tool**

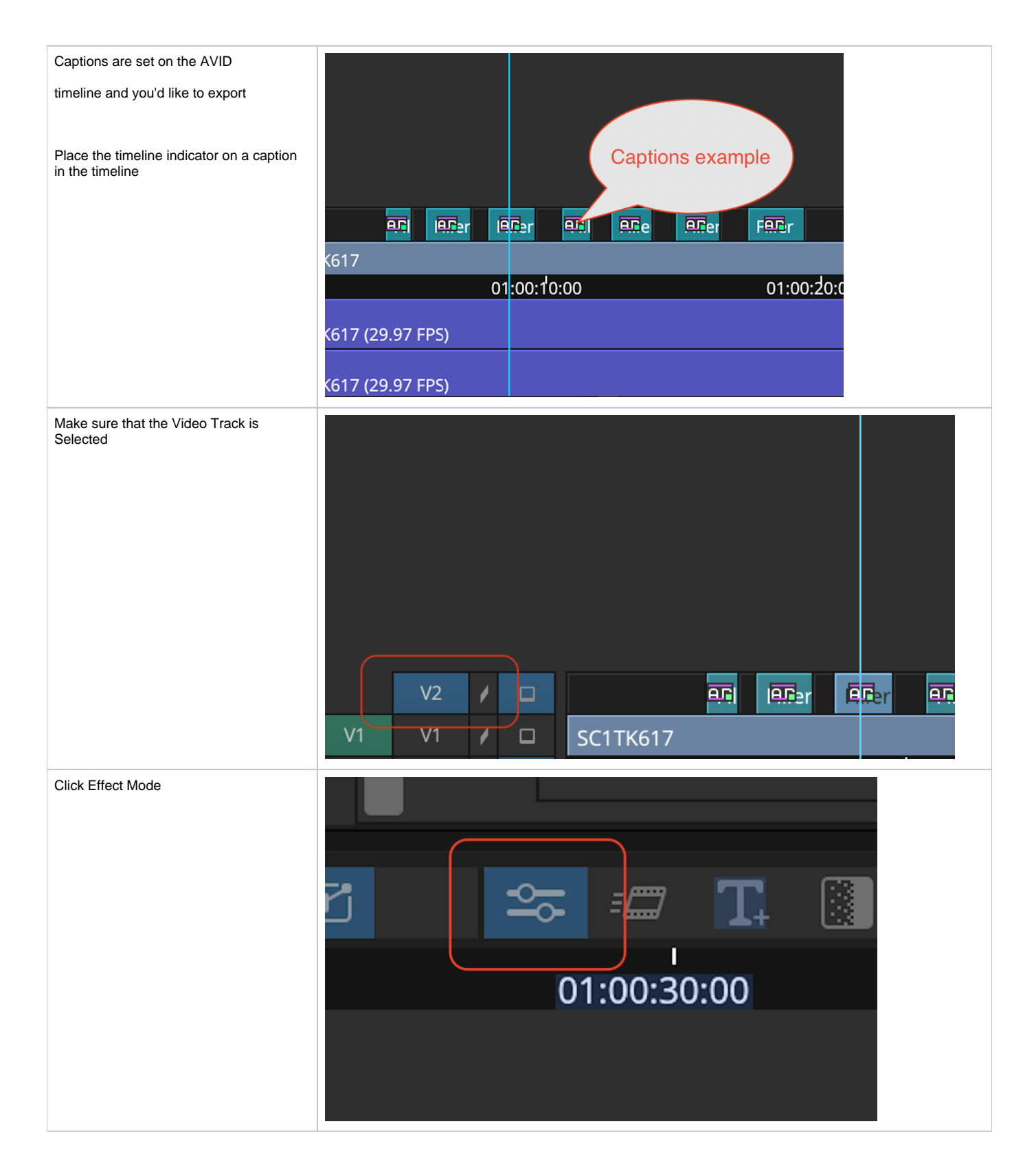

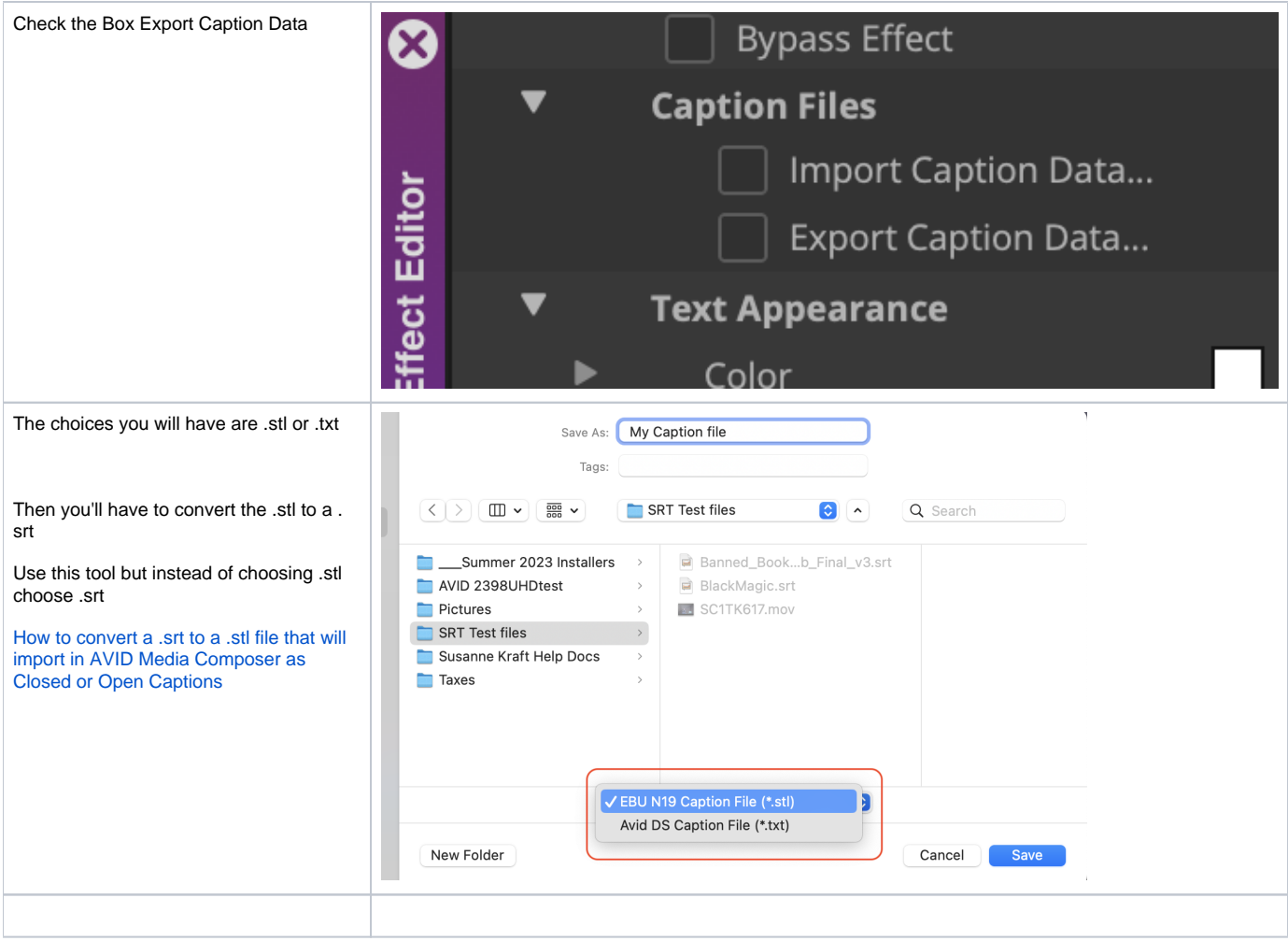